# **UDETECHNIKER**

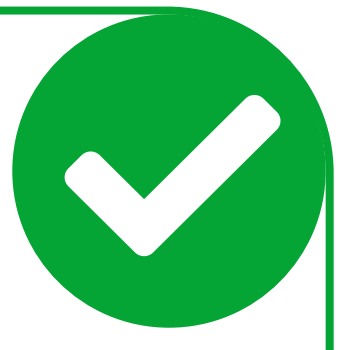

## **COVID-19**

## **Massnahmen Gebäudetechnik**

Die Medien sind voll von News, Tipps und Informationen rund um das Coronavirus.

### **Doch wie sieht es mit Massnahmen im Zusammenhang mit der Gebäudetechnik aus?**

Die nachfolgende Liste gibt Hinweise in Bezug auf Massnahmen zur Reduktion der Risiken im Zusammenhang mit der Verbreitung von Viren in Räumen und Gebäuden. Sie dient als einfache Hilfestellung unter Einbezug der Gebäudetechnik und richtet sich primär an Betreiber und Bauherren. Planenden und ausführenden Unternehmungen sollen diese Massnahmen als Beratungsinstrument dienen.

- Regelmässiges Lüften mit Fenstern (auch in mechanisch belüfteten Gebäuden).
- Bei Lüftungsgeräten mit Umluft Aussenluftzufuhr sicherstellen.
- Bei mechanisch belüfteten Räumen den Aussenluftanteil maximieren.
- Die Belüftung mindestens 2 Stunden vor der Nutzungszeit des Gebäudes auf die Standardstufe schalten und 2 Stunden nach der Nutzungszeit auf eine niedrigere Stufe umschalten.
- Nachts und am Wochenende die Belüftung nicht ausschalten, sondern die Systeme auf einer niedrigen Stufe laufen lassen.
- Heiz-, Kühl- und mögliche Befeuchtungs-Sollwerte jedoch nicht verändern.
- Filterwechsel und Kanalreinigungen gemäss Wartungsplan sind mit aktuell vorgeschriebenen Schutzmassnahmen durchzuführen.
- Die Lüftungsanlagen überprüfen, um Leckagen zu vermeiden (vor allem Wärmerückgewinnungskomponenten).
- Toilettenabluft 24/7 in Betrieb halten.
- Die Gebäudebenutzer anweisen, die Toiletten bei geschlossenem Deckel zu spülen.
- Zwingende Kanalisationsreinigungen gemäss Wartungsplan sind mit aktuell vorgeschriebenen Schutzmassnahmen durchzuführen.

Haben Sie zu einem oder mehreren Punkten Fragen – dann zögern Sie nicht uns zu kontaktieren!

Wir, die **Gebäudetechniker** sind für Sie da und sorgen für **gesundes Klima**!

#### **Dieses Dokument wurde überreicht durch:**

↓ Unterhalb dieser Zeile klicken und Ihr Logo hochladen.↓ ↓ Unterhalb dieser Zeile klicken und Ihre Adresse einfügen.↓